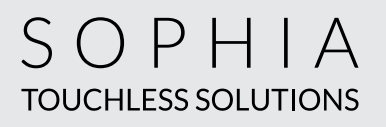

## COMMANDEZ SANS CONTACT

**La nouvelle manière d'obtenir votre dose quotidienne de caféine.**

1. **SCANNEZ** le code QR à l'écran de la cafetière.

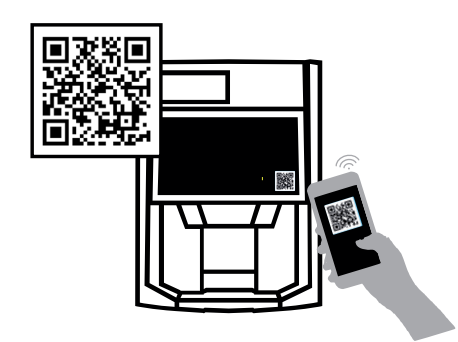

2. **SÉLECTIONNEZ** la boisson de votre choix et personnalisez-la.

3. SAVOUREZ votre boisson en numérisant le code QR de votre téléphone avec le scanneur.

*... N'oubliez pas de placer votre tasse!*

## **Vous n'êtes pas capable de scanner le code QR?** Essayez les solutions suivantes:

- Téléchargez une application pour lire les codes QR.
- Changez l'angle de votre appareil.
- Vérifier la force du signal de votre téléphone.
- Basculer du Wi-Fi vers la connexion cellulaire, ou l'inverse.

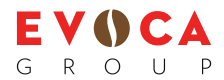

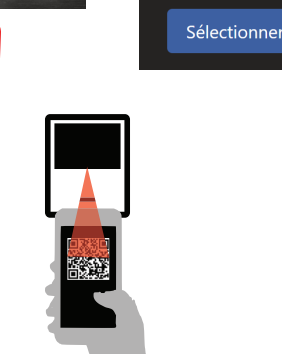